# **FLEXEra**

## **Software Vulnerability Manager Release Notes**

February 2018

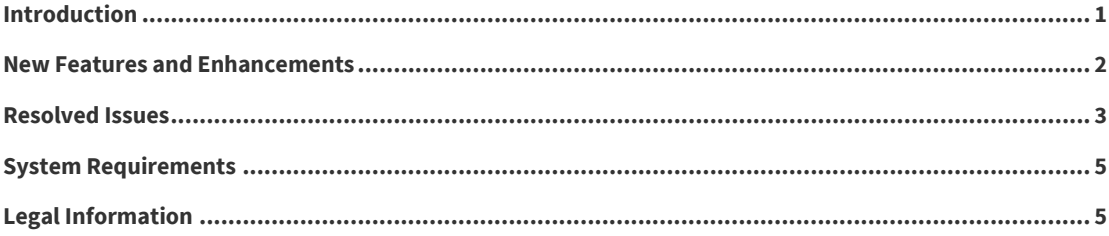

### <span id="page-0-0"></span>**Introduction**

Software Vulnerability Manager reimagines how software is secured by closing the gap between IT Security and IT Operations by providing industry leading security research, risk assessment and remediation through Software Vulnerability Manager's key components:

- **• Research**: Keep up with the latest software vulnerability research and advisories from Secunia Research
- **• Patching**: Remediate software vulnerabilities in third-party applications
- **• Assessment**: Discover where software vulnerabilities are installed across your organization

### <span id="page-1-0"></span>**New Features and Enhancements**

The following table lists new features and enhancements for Software Vulnerability Manager. The Affected Module(s) column refers to the specific Software Vulnerability Manager module(s) affected by the new feature or enhancement.

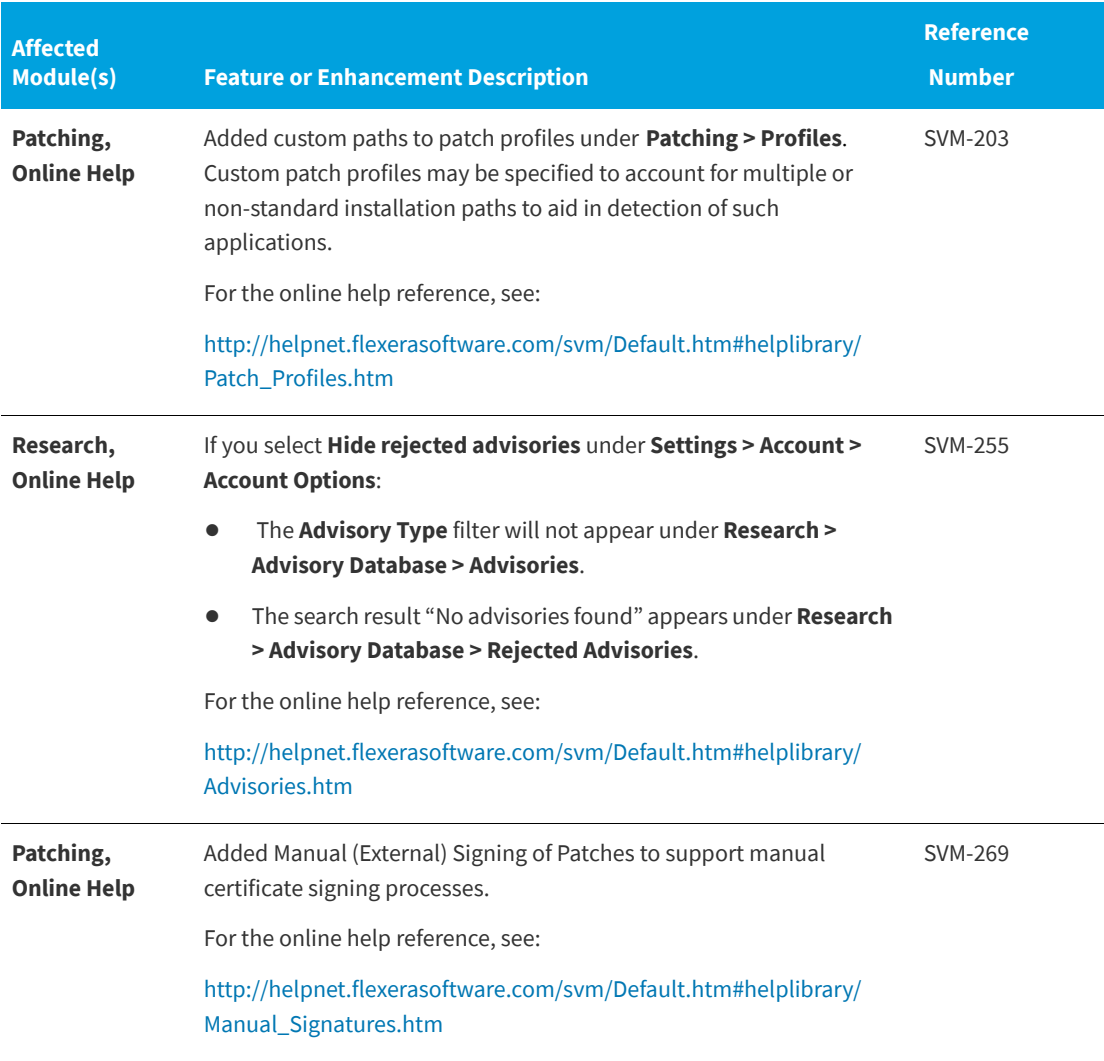

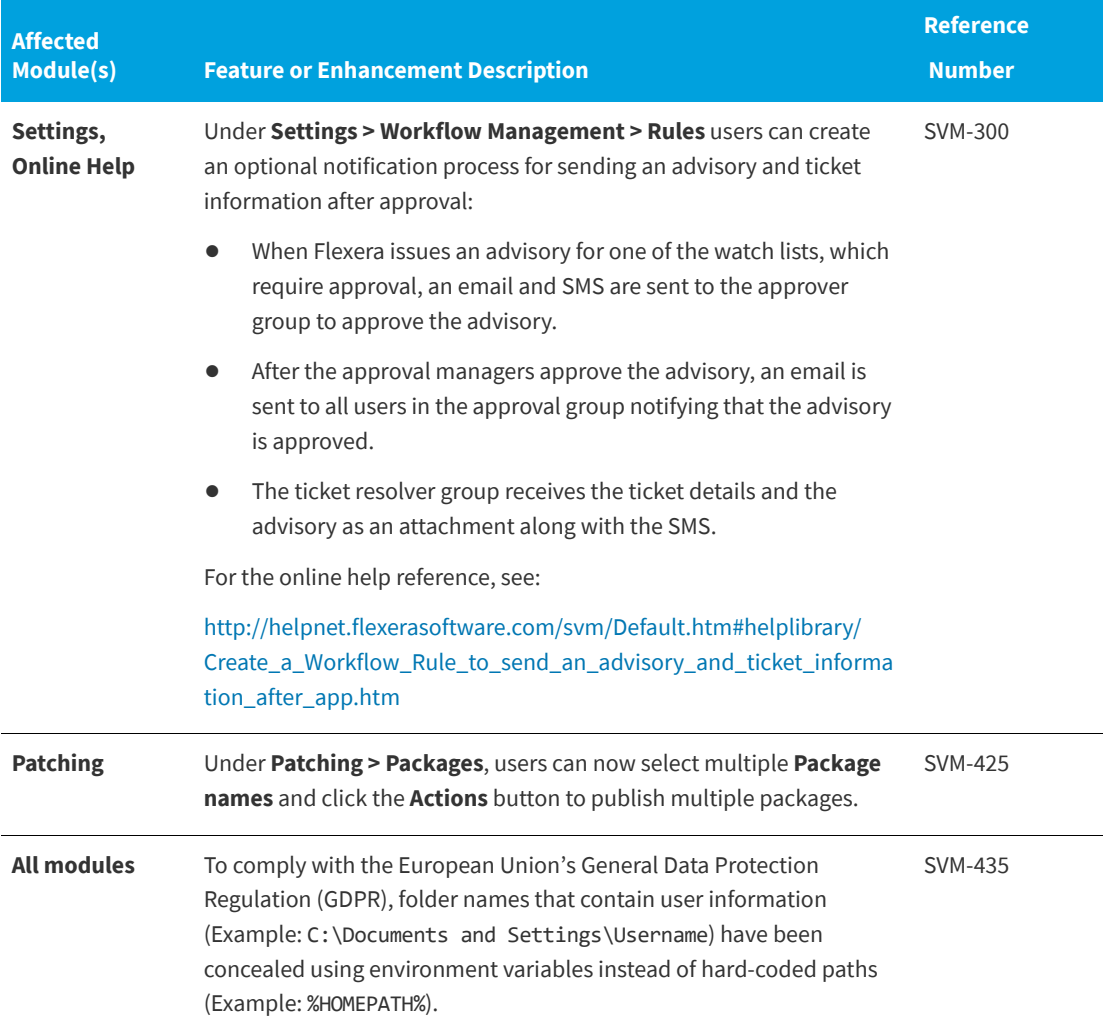

### <span id="page-2-0"></span>**Resolved Issues**

The following table lists resolved issues for Software Vulnerability Manager. The Affected Module(s) column refers to the specific Software Vulnerability Manager module(s) affected by the resolved issue.

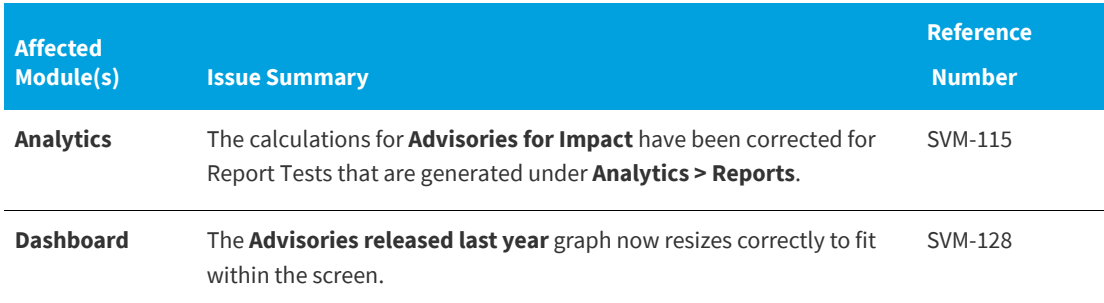

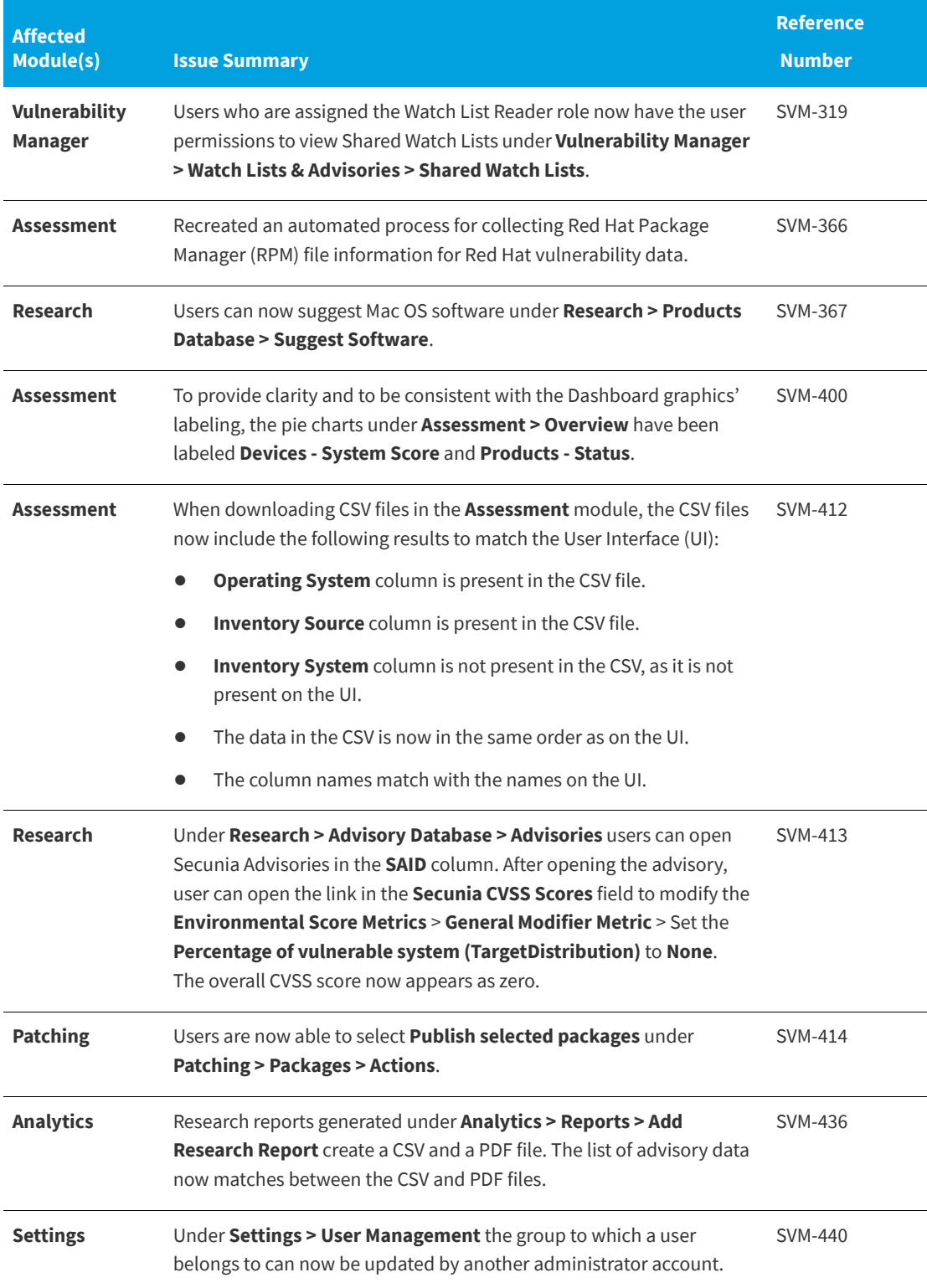

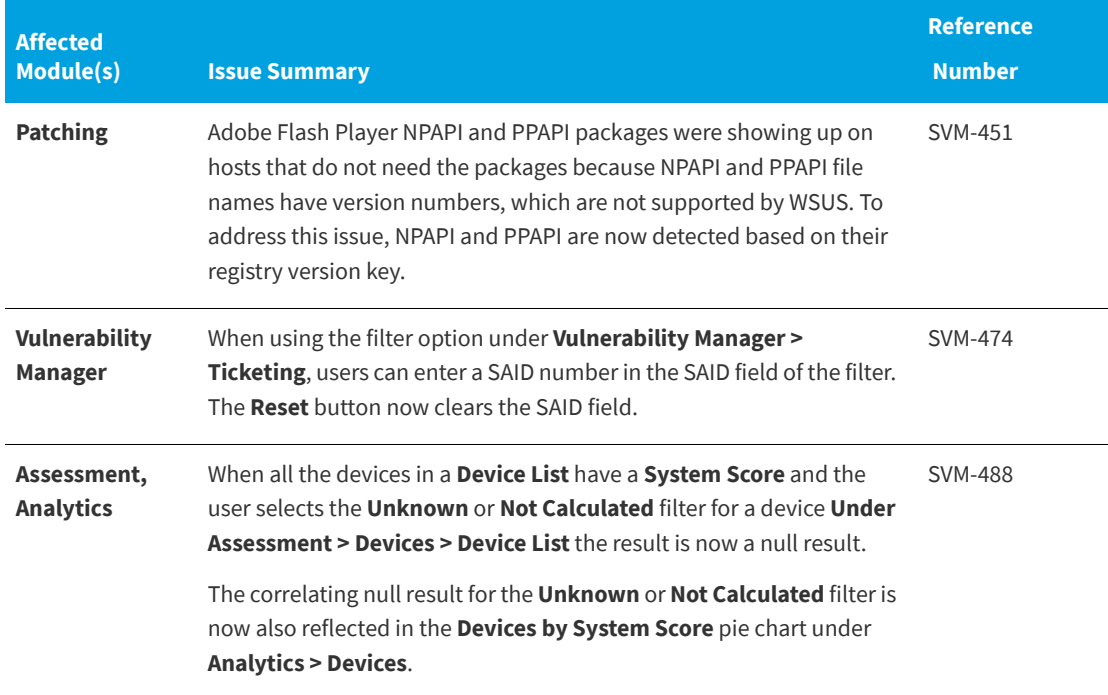

#### <span id="page-4-0"></span>**System Requirements**

The Software Vulnerability Manager User Interface will resize and adapt when being used on different devices. You can access the system from anywhere using any device, such as a smartphone or tablet, running Internet Explorer 11 or higher, Chrome, Opera, Firefox, Safari and mobile browsers with an Internet connection capable of connecting to<https://app.flexerasoftware.com>.

### <span id="page-4-1"></span>**Legal Information**

#### **Copyright Notice**

Copyright © 2018 Flexera.

This publication contains proprietary and confidential information and creative works owned by Flexera and its licensors, if any. Any use, copying, publication, distribution, display, modification, or transmission of such publication in whole or in part in any form or by any means without the prior express written permission of Flexera is strictly prohibited. Except where expressly provided by Flexera in writing, possession of this publication shall not be construed to confer any license or rights under any Flexera intellectual property rights, whether by estoppel, implication, or otherwise.

All copies of the technology and related information, if allowed by Flexera, must display this notice of copyright and ownership in full.

#### **Intellectual Property**

For a list of trademarks and patents that are owned by Flexera, se[e https://www.flexera.com/producer/](https://www.flexera.com/producer/company/about/intellectual-property/) [company/about/intellectual-property/](https://www.flexera.com/producer/company/about/intellectual-property/). All other brand and product names mentioned in Flexera products, product documentation, and marketing materials are the trademarks and registered trademarks of their respective owners.

#### **Restricted Rights Legend**

The Software is commercial computer software. If the user or licensee of the Software is an agency, department, or other entity of the United States Government, the use, duplication, reproduction, release, modification, disclosure, or transfer of the Software, or any related documentation of any kind, including technical data and manuals, is restricted by a license agreement or by the terms of this Agreement in accordance with Federal Acquisition Regulation 12.212 for civilian purposes and Defense Federal Acquisition Regulation Supplement 227.7202 for military purposes. The Software was developed fully at private expense. All other use is prohibited.

#### **Disclaimer**

Information in this document is subject to change without notice. Companies, names, and data used in examples herein are fictitious unless otherwise noted. The provision of such information does not represent any commitment on the part of Flexera. Flexera makes no warranty of any kind with regard to this material, including, but not limited to, the implied warranties of merchantability and fitness for a particular purpose. Flexera shall not be liable for errors contained herein or for incidental or consequential damages in connection with the furnishing, performance, or use of this material.

The software described in this document is furnished by Flexera under a license agreement. The software may be used only in accordance with the terms of that license agreement. It is against the law to copy or use the software, except as specifically allowed in the license agreement. No part of this document may be reproduced or retransmitted in any form or by any means, whether electronically or mechanically, including, but not limited to: photocopying, recording, or information recording and retrieval systems, for any purpose other than the purchaser's personal use, without the express, prior, written permission of Flexera.